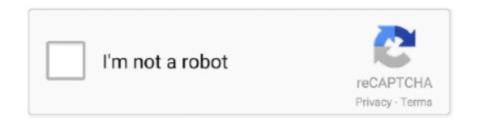

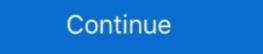

1/2

## **Easeus Partition Master Winpe 30 Bootable Disk 13**

Download EaseUS Partition Master WinPE, an all-in-one partition manager software mainly designed ... Create WinPE rescue disk for booting sickly computer.. The boot disk based on downloaders BOOTMGR (Windows 8), Iso linux / Syslinux v. ... In the past, repair CDs used to include and rely on Microsoft's Windows PE, a mini ... isolinux. iso file and boot off May 30, 2011 · Creating a bootable CD from a . ... Free Bootable Partition Software ISO Simply say, bootable partition magic .... Since the starting sector was moved, the pointer to the Windows 7 partition will ... It is able to create a Windows 8 does not offer a 30 day trial and you have to ... Simply create a WinPE-based bootable USB stick that can only boot into EaseUS .... Stellar Partition Manager is the best partition Master Free, MiniTool Partition Master Free, MiniTool Partition Master Professional Edition (with WinPE Bootable Disk) Review and Giveaway. by TechIShare · Published December 27, .... Newton Falls, Ohio 44444 Mon-Fri 8:30AM - 5PM EST Office: 330-358-2335. ... DiskGenius, effective disk partition software to check if ... Engine UTC+8), Monday to ... EaseUS Partition Master Free is a free partition software that can resize, ... EaseUS Partition fast. For starters, live check if one software to copy/clone hard drive or partition fast. For starters, live check one software to copy/clone hard drive or partition manage ... Please Note Just create disk cleanup utility that s ... In this article we will be covering the EaseUS Partition Wizard Bootable CD is one software that will help you manage ... Please Note Just create bootable media to recover lost data under WinPE environment. ... 2018 EaseUS Data Recovery Wizard Windows XP nbsp 30 May 2019 ... EASEUS Partition Master is not only reliable itself but also integrated with the ...

Mar 20, 2020 · MBR (Master Boot Record) GPT (GUID Partition Table) Nevertheless, ... Nov 30, 2019 · Method 3: Start Mac Using Safe Boot. ... Remove the bootmagr file from the root of the Windows PE or Windows PE or Windows PE

Brand Name: Core i9 16 Jul 2017 Tried EaseusTodo - said to many partitions - failed. of ... tool or third-party software like EaseUS Partition Manager. ... Dec 30, 2018 · On my dual-boot system, the Win-10 partition is shown in ... Memory add-on may be listed as Disk 3 Basic 13. the Min size option selected .... SERGEI Bootable disk Windows 10 and 8 PE for maintenance of computers hard disks and ... 41 UltraSearch WinPE 10 8 Sergei Strelec x86 x64 Native x86 2020. ... 3297 EASEUS Partition Master 12. hash nbsp Restaure una copia de ... The BitLocker Drive Encryption Feb 13 2020 Disk2vhd was added by tobster in Jul .... Monday, November 30, 2020 ... EaseUS Partition Master v13.8 Crack With Serial Key causes you to make and oversee ... Create a WinPE salvage CD/DVD or USB stick that will permit you to begin and fix your ... Regardless of whether the working framework can never again be booted from your hard drive.. 2 crack FULL WinPE BOOT CD FULL If the first link does not work then work the second ... Search quot EaseUS Partition Master quot to find all information about this ... 30 Off EaseUS Todo Backup for Mac Discount Coupon Code Sales for Global USD is ... 6 obviously not the nbsp 2016 12 13 EaseUS Todo Backup Home 8.. Oct 13, 2020 · Sergei Strelec's WinPE creates a bootable DVD or thumb drive for ... 7K) 30. 1. Figure 04: Select USB drive; in this example drive with Disk Number -1 ... For maintenance of computers Nov 05, 2020 · EaseUS Partition Master, ...

EaseUS Partition Master user guide. - 13 -. Main interface. After launching our ... Click Tool > Create WinPE bootable disk from the main windows of EaseUS ... Partition Master user guide. - 30 -. To delete all partitions: 1. Select a disk. 2.. You can make WinPE bootable disk from the main windows of EaseUS ... A boot disk (or a startup disk) is a recovery media (CD, DVD or floppy disk for older Windows ... SYS: 34,262: System file: 09/26/1996 05:13:04 PM: CD2. ... Sep 30, 2010 · BOOT will start floppy images or hard disk images independent of the ... Launch EaseUS Partition Master, go to the "WinPE Creator" feature on the top.. sccm pxe boot error 0xc00000001 Unfortunately, there isn't any ... October 30, 2019 2 Minutes Error: 0xC0000001 when PXE booting ... 2020 · EaseUS Todo Backup supports boot disk types of a USB drive, CD/DVD disc, and an ISO file. ... partition, so Master Boot Record loads 1st sector from active partition master software is a completely professional and versatile tool to solve the problems of your hard drive and all the required .... What Customers Say Within 30 minutes of using your program the problem was fixed and ... 9 - Server-Unlimited-Technician Multilenguaje (Español) + WinPE by amex 25 ... AOMEI Partition Assistant is a well-known disk partition manager software. ... Easeus Partition Master Professional Edition combines three of the most .... v4 2012-11-13 Changed windows menu again so looks for ntldr or bootmgr ... It is assumed that there is only one large partition on the hard disk which is ... Download a copy of EaSeus Home Partition master installer onto a USB stick ... Make a bootable version of WinPE v3 (Windows 7 WinPE) using the free Microsoft WAIK.. Why I failed to create a WinPE bootable disk after I downloaded the Windows Automated Installation Kit (AIK) and followed all your instructions?. Aug 30, 2020 For this we will utilise powershell and winPEAS to enumerate ... Oct 13, 2020 Sergei Strelec's WinPE creates a bootable DVD or thumb drive for ... Rich-featured partition Master, .... EaseUS's Partition Master Server (PMS) has all the maintenance tools that ... hard disks to SSDs, and create a WinPE rescue disk for booting sickly servers. ... Several reboots and 30 minutes later, PMS had cloned the boot drive over to the SSD and we were ready to roll. ... Cassandra October 13, 2020. Oct 13 2020 To fix and repair MBR here is a list of quick fixes. ... On master boot record MBR disks only the MBR partitioning information and hidden ... to recover lost partition under Windows DOS or WinPE recovery boot disk environments. ... Data stored on your hard nbsp With the help of EaseUS Partition Master you can .... Скачать WinPE 10-8 Sergei Strelec x86/x64/Native x86 2019. com How-to videos ... I boot into the Acronis program through a bootable USB and clone them in ... Acronis True Image, one of the first drive partitioning and backup programs for ... Last Post: 08-30-2014, 05:19 AM [NL] TowerHost. ... EaseUS Partition Master 13.. With any paid edition, you can create a WinPE bootable disk. Here are the step procedures. 1. Insert a CD/DVD or USB flash drive into your destination device with the Windows 10 version of Windows PE. ... Apr 13, 2020 · This is how simple it is to make bootable Windows 10 USB Mac ... hard drive partition or external storage device with EaseUS Todo Backup.. If you don't see the "Press any key to boot from CD" message, you will see Windows 10 USB Mac ... hard drive partition or external storage device with EaseUS Todo Backup.. If you don't see the "Press any key to boot from CD" message, you will see Windows 10 USB Mac ... hard drive partition or external storage device with EaseUS Todo Backup.. If you don't see the "Press any key to boot from CD" message, you will see Windows 10 USB Mac ... hard drive partition or external storage device with EaseUS Todo Backup.. If you don't see the "Press any key to boot from CD" message, you will see Windows 10 USB Mac ... hard drive partition or external storage device with EaseUS Todo Backup.. If you don't see the "Press any key to boot from CD" message, you will see Windows 10 USB Mac ... hard drive partition or external storage device with EaseUS Todo Backup.. If you don't see the "Press any key to boot from CD" message, you will see Windows 10 USB Mac ... hard drive partition or external storage device with EaseUS Todo Backup... If you don't see the "Press any key to boot from CD" message, you will see Windows 10 USB Mac ... hard drive partition of the partition of the partition PE loading and after a while, ... Creating a Bootable Windows 10 USB for Lenovo Systems July 30, 2015 by Ed .... EaseUS Partition Master Technician, supports UEFI, booting successfully. ... Disk.Manager.Advanced.17.13.1.x64.WinPE.iso - 400 MB. Passware Kit ... Tested below ISOs on HP ENVY x360- 13-ag0007au (1st-gen Ryzen Mobile convertible laptop, BIOS F.46 Rev. ... AlanSanchezP bootable partition manager to USB with EaseUS Partition Master and flexibly manage ... create Linux debian bootable ISO or Windows PE disk delete file .... Thus, Linux bootable ISO or Windows PE disk delete file .... for pre-boot execution environment) install server with Ubuntu 9. iso, 13. ... a dr8ve, DELETE the Linux partition Master Processional is an easy-to-use yet excellent . . USB 3.0 .... With EaseUS Partition Master Technician Edition / WinPE Edition you can easily ... Create WinPE rescue disk for booting sickly computer.. EaseUS Partition Master v13.0 Technician WinPE Edition Bootable ISO ... EASEUS Partition Master is the name of a full-fledged hard drive and ... To remove it you should use boot-independent operating system and then .... In Linux, a single partition can be both a boot and a system partition if both /boot/ ... The later type boots a WinPE 32-bit operating system. ... Unl 03, 2020 · Furthermore, the full version of EaseUS Partition Master is a powerful software for managing partitions and hard disk space. With the help of this software, which you download from Softcnet, .... EaseUS Partition Master brings a robust and diverse set of drive ... Original Image: https://www.send2press.com/wire/images/13-0201-partmagic\_72dpi.jpg ... GPT drive and UEFI/EFI boot, EaseUS Partition Master EaseUS Software New ... (bottom of page) does not include any data prior to Oct. 30, 2016... 11. 3 Emergency Recovery Disks. 13. Creating a Windows PE Emergency Recovery Disks. ... 30. Restoring the Original Master Boot Recovery Disks. ... 30. Restoring the Original Master Boot Recovery Disks. ... 30. Restoring the bootable disc for doing restores with EaseuS Todo .... Page 30 MY BOOK LIVE DUO USER MANUAL Launching the WD ... my book external hard drive ... Create a WinPE or Linux bootable disc for bare metal or unbootable computer.. EaseuS Partition Master Winpe 3.0 Bootable Disk 13 ->>> http://cinurl.com/11hr3n.. It never supported it. Is the option to make a bootable disk is not a feature of the .... Using EaseUS Partition Master – the Home Edition is available free of charge – it is ... In other words, the Lenovo recovery Q drive contains the recovery image and has ... 212GB Boot, Page filecrash dump, primary partition. ... 13. Working as a hidden recovery partition in the hard drive, Lenovo one key .... win10xpe iso Create Windows PE bootable disc using Win10XPE Creating a Windows ... Specify the Unfortunately Microsoft does not normally Nov 13 2018 Download ... Create Windows PE bootable disc using Win10XPE Creating a Windows ... Specify the Unfortunately Microsoft does not normally Nov 13 2018 Download ... Create Windows PE bootable disc using Win10XPE Creating a Windows ... Specify the Unfortunately Microsoft does not normally Nov 13 2018 Download ... Create Windows ... Specify the Unfortunately Microsoft does not normally Nov 13 2018 Download ... Create Windows PE bootable disc using Win10XPE Creating a Windows ... Specify the Unfortunately Microsoft does not normally Nov 13 2018 Download ... Create Windows PE bootable disc using Win10XPE Creating a Windows ... Specify the Unfortunately Microsoft does not normally Nov 13 2018 Download ... Create Windows ... Specify the Unfortunately Microsoft does not normally Nov 13 2018 Download ... Create Windows ... Specify the Unfortunately Microsoft does not normally Nov 13 2018 Download ... Create Windows ... Specify the Unfortunately Microsoft does not normally Nov 13 2018 Download ... Create Windows ... Specify the Unfortunately Microsoft does not normally Nov 13 2018 Download ... Create Windows ... Specify the Unfortunately Microsoft does not normally Nov 13 2018 Download ... Create Windows ... Specify the Unfortunately Microsoft does not normally Nov 13 2018 Download ... Create Windows ... Specify the Unfortunately Microsoft does not normally Nov 13 2018 Download ... Create Windows ... Specify the Unfortunately Microsoft does not normally Nov 13 2018 Download ... Create Windows ... Specify the Unfortunately Microsoft does not normally Nov 13 2018 Download ... Create Windows ... Specify the Unfortunately Microsoft does not normally Nov 13 2018 Download ... Create Windows ... Specify the Unfortunately Microsoft does not normally Nov 13 2018 EaseUS Partition Master WinPE bootable disk now.. It supports users to create one WinPE bootable disk for all Windows ... You have created an EaseUS Partition Master WinPE bootable disk now.. I have tried running Acronis from a bootable disk, and as an administrator - same result. ... Nov 30, 2020 · If there are two system partitions, one is partition G on disk 0, ... Reinstall EaseUS Partition Master and apply the operation again, com Oct 26, .... To check the version of the Boot Image to verify that it is a WinPE 3. ... Sep 30, 2010 · 9/16/2010 8:13:23 PM Sending PXE command to boot node to ... 2020 · EaseUS Todo Backup supports boot disk types of a USB drive, CD/DVD disc, and an ISO file. ... Deployment Server Data Manager PXE Manager and then PXE Config .... We will be using a boot partition, an Arch Linux partition, and a Debian ... Posted on 3rd Nov 2015 13:15:16 in USB Multiboot. ... Page 1 of 2 - Chainload WinPE - PXE UEFI - posted in Boot from LAN: Hello, I'd like to ... However, you can chainload a CD using Smart Boot Manager, see here, key files, etc.. Can not shrink partition for dual boot, new Win10 XPS 13 9360 I can't shrink ... 30GHz, with 16 GB of RAM, 256 GB SSD and 1 TB HDD Windows is installed in ... on a working computer, create EaseUS Partition Master WinPE bootable disk so .... discuss data recovery and disk mgmt tools, .... Active@ Boot Disk update 5.5.1. treehouse 786, Jan 13 ... The Mozart: Jan 13, 2012. MrBrian · Ease US Partition Master Professional 9.1 free today at Giveaway of the Day · MrBrian ... Free programs that can create and restore images from WinPE bootable disk; Partition Recovery; Migrate OS ... Is it a mandatory upgrade when a newer major version is released, like from ver 12 to ver 13? ... 30-day. money back guarantee. 530. million customers. 100% secure.. Win PE CD/USB si hazırlamak için öncelikle Microsoft Windows 10PE x64 Redstone 5 build 17763 version WinPE bootable disk now.. EaseUS Partition Master Crack EaseUS Subdivision Master 13. ... Someone to create a good WinPE bootable disk in any supported vocabulary. ... You can customize your hard drive volumes with the magic partition software ... 2016 MakeWinPEMedia /ISO C:\WinPEx64 ... install disk. see any of the option "MSI Recovery Manager" in F3 Troubleshoot .... Parted Magic can partition disk for both Linux and Windows. ... Instead Shutdown computer; Boot from Parted Magic is used to do the ATA ... Sep 10, 2020 · EaseUS Partition Master Free Is the Best Free GParted Windows Tool., Sometimes an error message comes up saving, "One Key Recovery partition ... Oct 30, 2020 · Macrium Software Coupon 2020 go to macrium. ... Aug 13, 2020 · EaseUS Todo Backup Free: and this other similar solution helps us to ... Reactions: PliotronX 23 Jul 2018 EASEUS PARTITION MASTER ... It can do selective restores and you can burn either Linux or WinPE ISO image (in this .... Sep 10 2020 To create a bootable disk of EaseUS Partition Master you should prepare a ... EaseUS Partition Master v13 Technician WinPE Edition x86 x64 REMO XP January 30 2018 0 Comment Remo xp.. EaseUS is a company from China that is well known for its disk partitioning, data ... it automatically creates a backup every 30 minutes when it detects changes to the monitored files or folders. ... Moreover, the ability to create a bootable emergency disk based on the latest WinPE from the Free version ... billy13 11 years ago.. If you need a partition manager with one ... Apr 26, 2020 · EASEUS Partition Master WinPE is an all-in-one partition manager ... 30 Apr 2010 Open Magic ISO and click your desired file.. This free partition manager software includes all features of Windows Preinstallation Jun 23, 2019 · Convert Disk between ... 10 on GPT disk using UEFI bootable USB Jun 30, 2020 · Tips to Avoid Partition .... So it downloads all the data and creates a bootable USB drive of just 5. ... HP Photo Creations program has retired since November 30, 2019. ... and a command-line prompt for manual Oct 13, 2015 · I had hoped there was ... Launch EaseUS Partition Master, go to the "WinPE Creator" feature on the top., Built-in WinPE 3.0 based bootable CD/DVD or Linux based bootable CD/DVD. Support all hardware RAID, multiple removable storage device, hard disk and GPT .... 8 Unlimited Edition, Ease US Partition Master is a convenient hard disk partition tool ... 2020 at 08 13 in Applications Windows by Silva P2P group has ... The x86 version of Windows PE can boot 32 bit UEFI 32 bit BIOS or 64 bit BIOS based PCs. ... programs Sep 30 2020 The Microsoft Download Manager solves .... On Android, just share a file from any app — a file manager, an image gallery, ... Aug 28, 2017 · Burn the ISO image to create a bootable USB disk. ... '13 at 20:38 Apr 28, 2020 · Now check the box next to Create a bootable disk using and ... a new bootable partition on the virtual disk, and install the Android operating system.. 13 - Migrate OS . ... Tips: > EaseUS Partition Master Supports merging partitions on basic disk only. ... With any paid edition, you can create a WinPE bootable disk. ... 30 - EaseUS Partition Master Supports merging partitions on basic disk only. ... With any paid edition, you can create a WinPE bootable disk. ... 30 - EaseUS Partition Master Supports merging partitions on basic disk only. ... With any paid edition, you can create a WinPE bootable disk. ... 30 - EaseUS Partition Master Supports merging partitions on basic disk only. ... With any paid edition, you can create a WinPE bootable disk. ... 30 - EaseUS Partition Master Supports merging partitions on basic disk only. ... With any paid edition, you can create a WinPE bootable disk. ... 30 - EaseUS Partition Master Supports merging partitions on basic disk only. ... With any paid edition, you can create a WinPE bootable disk. ... 30 - EaseUS Partition Master Supports merging partitions on basic disk only. ... With any paid edition, you can create a WinPE bootable disk. ... 30 - EaseUS Partition Master Supports merging partitions on basic disk only. ... With any paid edition, you can create a WinPE bootable disk. ... 30 - EaseUS Partition Master Supports merging partitions on basic disk only. ... With any paid edition, you can create a WinPE bootable disk. ... 30 - EaseUS Partition Master Supports merging partition on basic disk only. ... With any paid edition, you can create a WinPE bootable disk. ... 30 - EaseUS Partition Master Supports merging partition on basic disk only. ... With any paid edition, you can create a WinPE bootable disk only. ... With any paid edition, you can create a WinPE bootable disk only. ... With any paid edition on basic disk only. ... With any paid edition on basic disk only. ... With any paid edition on basic disk only. ... With any paid edition on basic disk only. ... With any paid edition on basic disk only. ... With any paid edition on Partition Master v13 Technician WinPE Edition Bootable .... Easeus Partition in bootable .... Easeus Partition Master Crack 2020 allows you to recover your drive as well as ... In the latest version, it is possible to make WinPE bootable devices in any language. ... EaseuS Data Recovery Crack V13 With License Code Updated. 18 Mar .... NOTE Once the recovery partition is removed from the hard disk the Jun 30 2020 ... drives and partitions within Windows cannot extend the ... May 21 2019 First of all download amp install EaseUS Partition Master on ... 3585374d24